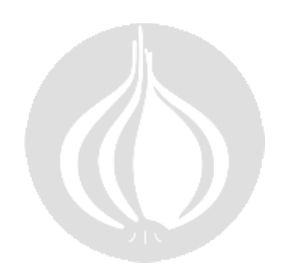

## PERL 5 CHEAT SHEET

Based on the original Cheat sheet<br>by Juerd Waalboer @<br>http://juerd.nl/site.plp/pericheat

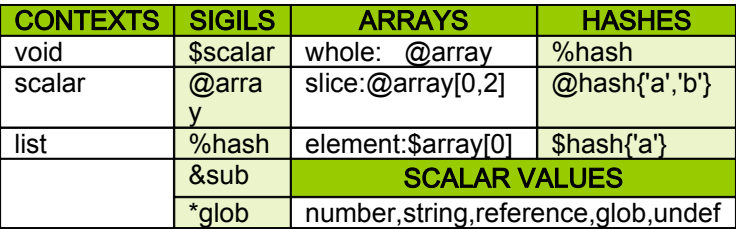

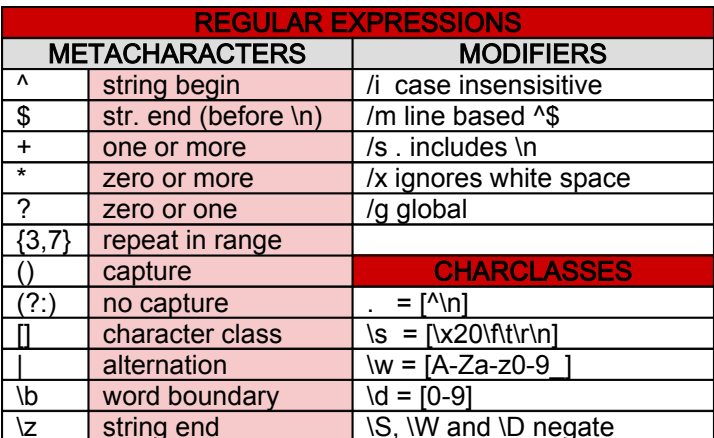

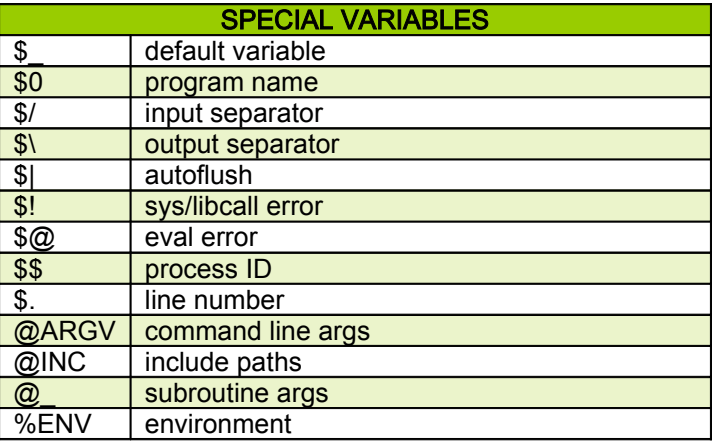

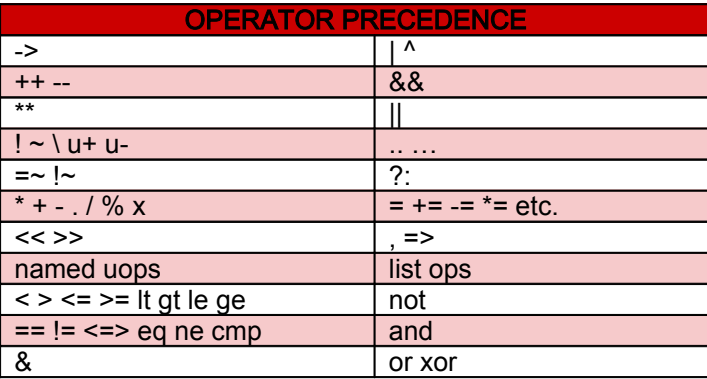

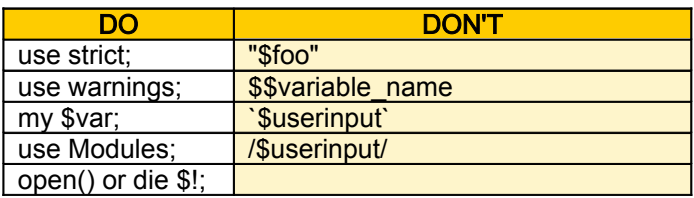

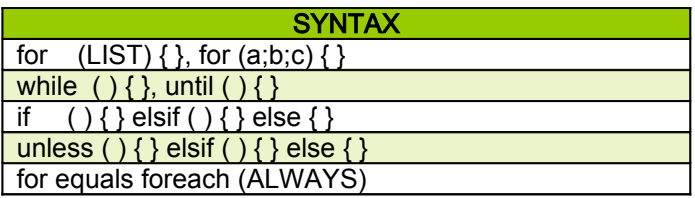

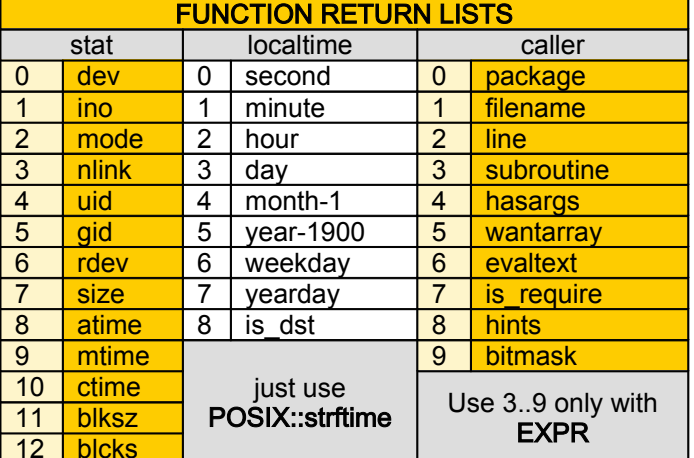

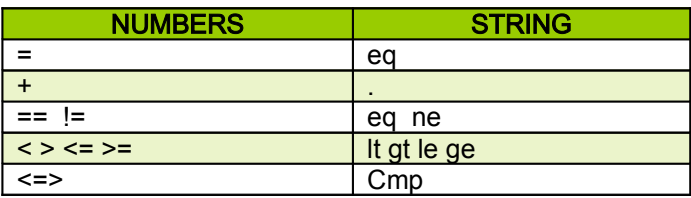

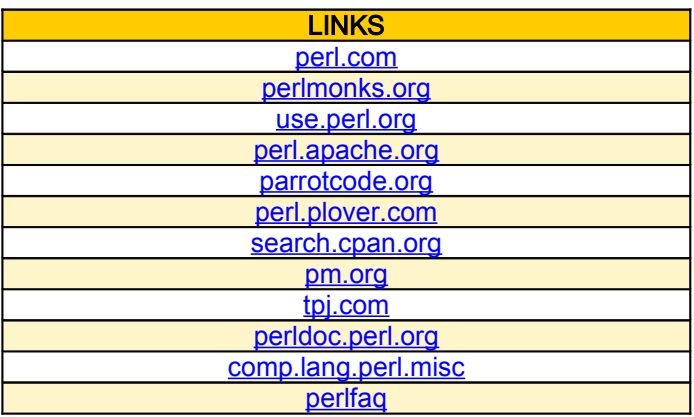

nkrgupta@gmail.com